# بررسی سیستم های بهره برد ری و مدیریت داده های مکانی در کشاورزی دقیق و معرفی , وش مناسب استفاده در ایران(۵۵۷)

سید حسین ثنایی نژاد` ، علیرضا اَستارایی<sup>۲</sup> ، مرجان قائمی<sup>۳</sup> ، عاطفه کشاورزی ٔ ، پریسا میرحسینی

# چکیدہ

کشاورزی اساسی ترین نیاز همه جوامع است زیرا مهمترین نیاز انسان یعنی تأمین غذا به این بخش وابسته است. از طرف دیگر منابع مورد نیاز فعالیت های کشاورزی مانند آب و خاک محدود می باشند. با افزایش جمعیت و ارتقای سطح زندگی بشر تقاضا برای غذای کافی و مناسب نیز مدام در حال افزایش است. بشر در سده اخیر با استفاده از کودهای شیمیایی و کشاورزی مکانیزه با کشت یکنواخت زمین های بزرگ در نیمه دوم قرن بیستم توانست افزایش قابل توجهی در تولید محصولات کشاورزی به وجود آورده و نیاز جمعیت رو به رشد جهان را فراهم سازد. در دهه های اخیر پیشرفت های قابل ملاحظه ای در زمینه استفاده از فن اَوری های نوین در فعالیت های کشاورزی به ویژه درعرصه مدیریت اَن صورت گرفته است. تکنیک هایی چون تحلیل تغییر مکانی تولید محصول و استفاده از سیستم تعیین موقعیت جهانی  ${\rm (GPS^5)}$  برپایه اطلاعات کشاورزی منجر به بهبود قابل توجهی در فعالیت های کشاورزی شده که از آن به کشاورزی دقیق (PF<sup>6</sup>) یاد می شود. در این مقاله سیستم های مدیریت اطلاعات کشاورزی در کشورهای مختلف مورد بررسی قرار گرفته و نقش بخش های اصلی این سیستم شامل اطلاعات ماهواره ای، سیستم های اطلاعات جغرافیائی و سیستم های تعیین موقعیت جهانی تبیین می شوند. همچنین با بررسی ساختار اطلاعاتی و نوع داده های مورد استفاده در بخش کشاورزی، معماری کامل اجزای یک سیستم مدیریت اطلاعات کشاورزی نمونه معرفی می شوند. این سیستم ها بر اساس یک فرایند سه مرحله ای شامل گردآوری داده ها، پردازش و تحلیل اطلاعات و نهایتا تولید دستورالعمل های مبتنی بر نتایج حاصله طراحی شده و مورد استفاده قرار می گیرند. در انتها بر اساس ساختارهای موجود، معماری یک سیستم مناسب برای بهره گیری از  $\mathrm{GIS}^7$  و  $\mathrm{RS}^8$  در تحلیل تغییر پذیری های مکانی و زمانی برای ایجاد سامانه پشتیبانی تصمیم سازی ("DSS) در مدیریت کشاورزی معرفی می شود. نتایج حاصل از دو مطالعه موردی در استان خراسان رضوی که می توانند به عنوان الگوی اجرایی بخشی از یک چنین معماری اطلاعاتی محسوب شوند نیز ارائه شده است.

- ١– عضو هيأت علمي گروه مهندسي آب دانشگاه فردوسي مشهد
- ۲– عضو هیأت علمی گروه مهندسی علوم خاک دانشگاه فردوسی شهد
- ۳– دانشجوی کارشناسی ارشد مهندسی علوم خاک دانشگاه فردوسی مشهد
	- ۴– کارشناس ارشد مهندسی علوم خاک دانشگاه فردوسی مشهد

- 5- Global Positioning Systems
- 6- precision farming
- 7- Geographic Information Systems
- 8- Remote Sensing

## مقدمه

امروزه استفاده از کودهای شیمیایی و نیز کشاورزی مکانیزه به تدریج شرایط نامتوازنی را در منابع طبیعی ایجاد کرده است (۱۱). در شرایط موجود با توجه ً به محدودیت های جدی در منابع قابل دسترس و نیز دخالت عوامل پیچیده در تولید، دستیابی به کشاورزی پایدار از طریق ایجاد سیستم های مدیریت جامع کشاورزی مبتنی بر سیستم های اطلاعات مدیریتی در اولویت قرار گرفته و از ره آورد آن كشاورزي دقيق حاصل شده ست (٨).

پیش از انقلاب صنعتی، کشاورزی محدود به زمین های کوچک بود و کشاورزان در آن زمان اطلاعات اندکی در رابطه با سیستم های ته ید و میزان عملکرد و تفاوت های آن ها با یکدیگر داشتند. حرکت به سمت کشاورزی مکانیزه با کشت یکنواخت زمین های بزرگ در نیمه دوم قرن بیستم آغاز شد. اما تکنولوژی پیشرفته در اواخر قرن بیستم و اوایل قرن بست و یکم کشاورزی را به سمت کشاورزی با جانمائی دقیق همراه با حفظ مقیاس های اقتصادی مرتبط با عملیات بزرگ هدایت کرد (۱۰).

دردهه های اخیر پیشرفت های قابل توجهی در زمینه کاربرد فن آوری های نوین در بخش های مختلف فعالیت های کشاورزی به ویژه درعرصه مدیریت آن صورت گرفته است. از این میان می توان به تکنیک هایی چون تغییر مکانی تولید محصول، سیستم تعیین موقعیت جهانی (GPS<sup>1</sup>) برپایه اطلاعات کشاورزی اشاره کرد که منجر به ایجاد یک زمینه پهم و قابل توجه در فعالیت های کشاورزی تحت عنوان کشاورزی دقیق(PF<sup>2</sup>) شده است (۹و۴). تعاریف متعددی از کشاورزی دقیق ارائه شده است که از آن میان می توان به دو تعریف کلی در این زمینه اشاره کرد.تعریف اول توسط مجلس نمایندگان آمریکا ارائه شده است. این تعریف چنین است:

کشاورزی دقیق عبارت است از یک سیستم مبتنی براطلاعات و تولید که برای افزایش دراز مدت و تولید موثر کل محصول، باروری و سودمندی یک منطقه مشخص طراحی شده است تا هم زمان بتواند اثرات ناخواسته محیطی و حیات وحش آن را نیز به كمترين مقدار ممكن برساند (١۴).

کلید اساسی این تعریف این است که کشاورزی دقیق یک استراتژی مدیریتی برای کل مزارع یک منطقه است (نه فقط بای زمین هائی خاص). این سیستم با استفاده از تکنولوژی اطلاعات مدیریت تولید را بهبود داده و از اثرات تخریبی بر محیط می کاهد. در کشاورزی مدرن کشاورزی دقیق سیستم های زراعی را که ممکن است فراهمی زنجیره ای را از مدخل مزرعه تا مصرف کننده شامل شوند در بر می گیرد. این تعریف همچنین میان زراعت و کشاورزی تفاوت قائل ست. در سیستم های مدیریتی تغییرات واقع شده درعملکرد و خصوصیات خاک در زمین زراعی مورد توجه قرار می گیرد(۱۴).

تعریف دوم فلسفه کشاورزی دقیق را به مدیریت زمانی تغییرات محدود ساخته و فقط در بکار گیری آن در سیستم های کشت محدود می کند. چنین سیستمی به عنوان مدیریت جانمایانه کشت $(\rm{SSCM}^3)$  نامیده شده و این گونه تعریف می شود: نوعی کشاورزی دقیق که به وسیله آن تصمیمات لازم برای استفاده از منابع و عملیات زراعی اتخاذ می شوند تا تطابق بهتری با شرایط خاک و سایر نیازمندی های زراعی که در قسمت های مختلف مزرعه تغییر می کنند داشته باشد(۱۳و۱۴).

بر اساس این تعریف کشاورزی دقیق یک استراتژی مدیریتی را در بر می گیرد. در این جا تمرکز اصلی درباره تصمیم گیری بر مبنای استفاده بهینه از منابع ست. این تصمیمات می توانند معطوف به تغییرات مکانی در سراسر مزرعه در یک زمان مشخص بوده و يا به تغييرات از فصلى به فصل ديگر مربوط باشند(١۴).

SSCM به وجود تغییر پذیری وابسته است و حتی در مفهوم گسترده تر تغییر پذیری در تولید مساوی هست با SSCM. نوع، بزرگی و الگوی توزیع تغییر پذیری از اهمیت خاصی برخوردار است. عمدتا تغییر پذیری های مکانی و زمانی قابل توجه می باشند.(۱۴) تغییر پذیری مکانی در بعد مسافت و تغییر پذیری زمانی در دوره های زمانی مشخص اندازه گیری می شوند. تفاوت بالاترین و پایین ترین مقادیر، بزرگی و یا دامنه تغیبرات را در هر دو نوع تغییر پذیری مشخص می کند. نقشه های الگوی تغ پر پذیری نشان دهنده این تغییرات در بعد زمان و یا مکان می باشند(عو۱۲).

<sup>1</sup> Global Positioning Systems

 $2$  precision farming

<sup>3</sup> Site-Specific Crop Management

انجام مدیریت های مربوط به هریک از این جنبه های تغییر پذیری اساساً از یکدیگر متمایز بوده و به خصوصیات تولید مربوط می شود. در عین حال دامنه این تغییر پذیری ها باید با معیار اقتصادی بودن هر فعالیت سنجیده و تعیین شود (۱۳). با در نظرگرفتن همه این موارد در باره PF و نیز SSCM ، در این مقاله سعی شده است ضمن معرفی سیستم های مدیریت اطلاعات در جهت اعمال مدیریت یکپارچه در چارچوب تعریف کشاورزی دقیق امکان بهره گیری از آنها در کشور ایران مورد بررسی قرار گیرد.

# مواد و روش ها

در این بخش چند مورد از روش های مورد استفاده در سازمان های بین المللی و کشورهای مختلف در زمینه بهره گیری از روش های اندازه گیری و استفاده از داده های مکانی در کشاورزی دقیق مورد ارزیابی و مقایسه قرار می گیرند تا بر اساس این تجربیات ساختار مناسب پیشنهادی ارائه شود.

طی چند سال اخیر FAO اطلاعات ژئورفرنس شده را بر اساس پوشش سطح زمین، زمین های عمومی و منابع آب تخمین زده و برای منابع پهناور جنگلی نیز یک سیستم اطلاعاتی مناسبی پدید آورده است. این سازمان همچنین یک فهرست جهانی از سیستم های پرورش حیوانات اهلی و نقشه های سیستم های کلی کشاورزی را بنیان گذاری کرده است. از طرفی اطلاعات مربوط به کاربری اراضی توسط کشورهای مختلف با استفاده از روش های متفاوت برای نقاط زمانی منتخب گرد آوری شده است. واحد آمار این سازمان روش ها و معیارهائی را نیز برای ایجاد اطلاعات آماری ژئورفرنس شده که توسط اعضای آن از کاربری اراضی جمع آوري شده و در مقياس بين المللي قابل مقايسه بودند فراهم ساخته است(٢).

FAO در زمینه تهیه آمار کاربری های زمین در سطح بین المللی پیش قدم بوده و به صورت on- line اطلاعات مربوط به خصوصیات کشت محصول، اکولوژی و مدیریت را در اختیار متخصصان قرار می دهد. سرویس منابع طبیعی و محیطی( $\mathrm{SDRN}^1$ ) این سازمان اطلاعات ماهواره ARTEMIS را که مبتنی بر پایگاه های اطلاعاتی محیطی و هواشناسی كشاورزي و ابزارهاي تحليلي مي باشد در دست دارد. اطلاعات مكاني FAO از طريق GEONETWORK قابل دسترسي می باشد(۲).

روشی که FAO در زمینه تولید ابزار های حمایت کننده و مرتبط با تصمیم گیری برای تحلیل های باروری زمین، افزایش تولید و عملکرد و نیز ایجاد نژادهای مقـوم و در نهایت تولید غذا مورد استفاده قرار داده روش منطقه بندی بوم زراعی (AEZ<sup>2</sup>) است (۵). پایگاه اطلاعاتی مربوط به "ایستگاههای پایش بوم زمینی" ( $(\mathrm{TEMS}^3)$  یک فهرست کامل ژئورفرنس شده از مکان های مختلف جهان است که در زمینه اندازه گیری های طولانی مدت شرایط محیطی و ثبت روندهای آنها فعال می باشند. در حال حاضر ۱۰۰۰ ایستگاه وجود دارد که در هر کدام از آنها اطلاعات ۱۲۰ متغیر مربوط به مطالعات زمین، آب، تنوع و گوناگونی زیستی و نیز تغییرات آب و هوایی نگهداری می شود(۲و۳).

برای بهره گیری از این پایگاه های اطلاعاتی SSCM نیز باید به عنوان بخش اصلی مدیریت اراضی قابل کشت مورد توجه قرار گیرد. پیشرفت تکنولوژی در کاربرد سیستم های بومی ماهواره ها و سیستم های اطلاعات جغرافیایی باعث افزایش دقت در برآورد زمان واقعی محصول بر اساس اندازه گیری هائی نظیر استفاده از سنسورهای خاک شده است. استفاده از این روش دقت این مشاهدات را نیز در ارتباط با تغییر پذیری در تولید وعملکرد افزایش داده است. جدول (۱) نمای کلی بهره گیری از SSCM را در یک سیستم کشاورزی دقیق در استرالیا نشان می دهد. دراین جدول مراحل مختلف به ترتیب اهمیت قرار گرفته اند. البته نه بدین معنی که این مراحل با یکدیگر هم پوشانی داشته و یا سلسله مراتبی در نظر گرفته شده اند. اما اضافه شدن هر مرحله بیانگر کاربرد ابزارهای جدیدی است که ممکن است در چنین سیستمی موردنیاز بوده وبه کار گرفته شوند. مراحل ۲ و ۳ بیشترین کاربرد را در زمینه کمی سازی و پاسخ به تغییر پذیری مکانی و زمانی دارند(۱۳).

<sup>&</sup>lt;sup>1</sup> The Environment and Natural Resources Service

<sup>&</sup>lt;sup>2</sup> Agro- Ecological Zoning

<sup>&</sup>lt;sup>3</sup> Terrestrial Ecosystem Monitoring Sites

سازمان توسعه بین المللی آمریکا (USAID) نیز بر این اساس که خدمات مکان مبنای GPS ،GIS و RS و استفاده از نقشه ها و مسیر پابی های اینترنتی کلید اصلی کلیه فعالیت هایی است که محور آنها کاربری از زمین می باشد، از این سرویس ها در سطح گسترده ای استفاده می کند(١٠).

بر مبنای  ${\rm GIS}$  می تواند به عنوان سیستم AEZ بر مبنای  ${\rm GIS}$  می تواند به عنوان سیستم  ${\rm GIS}$ مرکزی توانمندی برای تصمیم گیرندگان، محققان، تولید کنندگان و مدیران حوادث طبیعی در بخش های مختلف کشاورزی باشد فعالیت هائی را برای ایجد و بهره برداری از آن انجام داده است که از آن جمله می توان به این موارد اشاره کرد: تهیه نقشه رقومی خاک ها، ایجاد سیستم بانک های اطلاعات منابع طبیعی که بر اساس آن می توان کشت مناسب، زمین های در معرض خطر سیل، محدوده های کشت ممنوع، تغییر پذیری های اقلیمی، تعیین محدوده خاک های مرطوب، وضعیت خشکسالی و میزان کمبود رطوبت و نظایر اینها را تعیین کرد. برآورد و ارزیابی میزان خسارت محصولات ناشی از سیل سال ۱۹۹۸ در این کشور با استفاده از همين سيستم انجام شده است(٣).

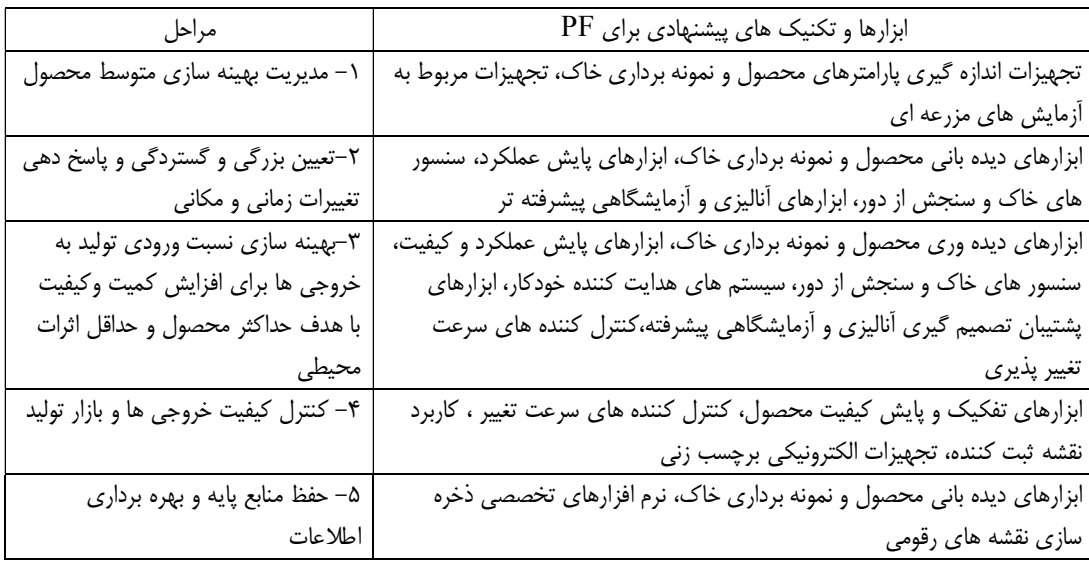

جدول ۱– ابزارها و روش های مورد نیاز SSCM در یک سیستم کشاورزی دقیق در است لیا

چنانچه گفته شد کشاورزی دقیق در واقع فلسفه مدیریت زمین است نه دورنمائی از یک سیستم تعریـف پـذیر و چنـین اسـت کـه مشخص كننده فاكتورهاي بحراني در مكان هائيست كه عملكرد توسط عوامل قابل كنتـرل محـدود شـده وتغييـر يـذيري مكـاني طبیعی تعیین کننده آن است. برا این اساس است که مدیریت دقیق تر کشاورزی را بـا تکنولـوژی هـای پیـشرفته ممکـن سـاخته است(٧). برای این کار از تمامی تغییرات موثر بر خصوصیا ت محصول و خاک، نقشه های مناسب تهیه شده و سپس با سایر عوامل مدیریتی ترکیب و در سرتاسر مزرعه ارزیابی پیوسته ای از شرایط آن برای اتخاذ تصمیم های مناسب به عمل می آید(۱۲).

## نتايج و بحث

توسعه تکنولوژی ژئوماتیک بر اساس سیستم های مدیریت مبتنی بر جایابی مکانی است کـه بـا اسـتفاده ازRS, GIS و GPS دستیابی به PF را امکان پذیر کرده اند. در واقع PF نمونه کاملی از مدیریت همزمان محـصول و خـاک در نتیجــه تغییـر پـذیری مکانی است. از نظر باری PF را می توان چنین تعریف کرد:

 $PF = 1 - SD$ 

1 Bangladesh Agricultural Research Council

که در آن PF بیشترین همگنی ممکن در سطح مزرعه و SD انحراف معیار از این مقدار است. بر ایـن اسـاس PF=1 بیـشترین همگنی و PF = 0 کمترین همگنی در سطح مزرعه را نشان می دهند(۷).

شرایط تولید محصول به وسیله آب و هوا، خاک و مدیریت اعمال شده درزمان و مکان تعیین می شود. بنا بر این با توجه بــه تغییـر پذیری پارامترهای موثر بر فرایند تولید، تصمیم گیری های مدیریتی نباید انعطاف ناپذیر و بر اساس یکنـواختی عناصـر در سرتاسـر مزرعه باشند بلكه بايد بيشتر مبتنى بر تغييرات زماني و مكاني اتخاذ و اعمال گردند(٩).

تکنولوژی های استفاده شده در کشاورزی دقیق سه جنبه جمع اَوری اطلاعات، اَنالیز یا پردازش داده ها ی ثبت شده و پیـشنهادات براساس اطلاعات قابل دسترس را در برمی گیرند که عبارتند از:

**نقشه:** تولید نقشه ها برای خصوصیات محصول و خاک مهم ترین و اولین مرحله در PF است. این نقشه ها اساس کنتـرل تغییـر پذیری مکانی را فراهم می سازند. جمع آوری داده ها هم در قبل و هم در زمان تولید محصول انجام شده و بـه وسـیله مختـصات تدقیق می شوند (۷). تکنولوژی جمع اَوری داده ها عموما شامل نمونه برداری شـبکه ای خـاک، پـایش عملکـرد، تـصاویر  ${\rm GPS}$ ماهواره ای و اندازه گیری های مزرعه ای را شامل می شود. ابزارهای سنجش مانند لوله های خاک، وضعیت مواد غذایی و هدایت هیدرولیکی خاک را جمع آوری می کنند و اسکنر های نوری برای آشکار کردن ماده آلی و شناختن علف های هرز به کار برده می شوند(۷). سپس این داده ها در سیستم های کامپیوتری بر روی نقشه ثبت و ذخیره می شوند. نقشه های تولید شده برای به دست آوردن اطلاعات و بهره گیری در تصمیم سازی های استراتژیک برای کنترل تغییر پذیری استفاده می شوند. تهیـه نقـشه هـا مـی تواند مستقیما به وسیله نرم افزارهای RS و GIS انجام شده و یا ابتدا به صورت دستی در ضمن انجـام عملیـات مزرعــه تهیــه و سپس به شکل رقومی تبدیل شود(١٠).

**سنجش از دور:** RS خصوصیات مرئی و نامرئی یک مزرعه یا گروهی از مزارع را اندازه گیری کرده و نیـز انـدازه گیـری هـای نقطه ای را به اطلاعات مکانی پیوسته تبدیل می کند. این تکنیک شرایط پویای خاک و گیاه را به صورت زود گذر مورد پایش قرار می دهد. مشاهدات بصری نیز از طریق یک دستگاه رقومی سازی که ژئورفرنس و به پایگاه اطلاعاتی GIS وارد شده باشند ثبت می شوند. در PF البته از عکس های هوایی و فیلم های ویدوئویی نیز می توان بهره گرفت. تصاویر ماهواره ای ابزاری قوی برای تخمین سطح زیر کشت در فاصله یک ماهه با دقت ۹۵٪ و تخمین عملکرد در فاصله ۱۰ روزه برای ناحیه کشت تک محصولی بـا دقت حدود۹۰٪ می باشد(۵). معمولاتصاویر ماهواره هایی مانند لذ ست یا اسپات بدین منظور مورد استفاده قرار مـی گیرنـد کـه در زمینه PF به کار برده می شوند(۱۱).

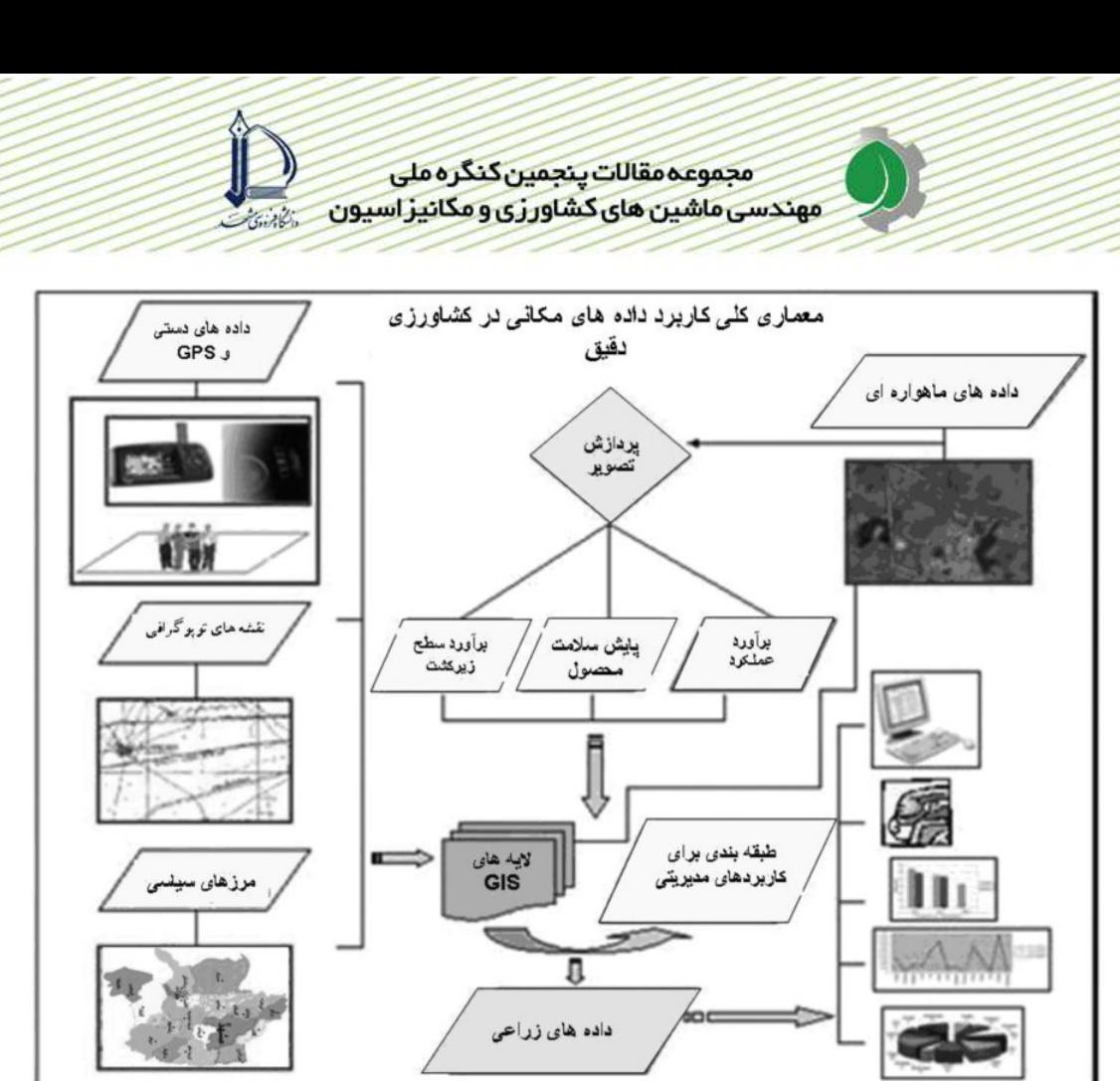

 $PF$  شکل ۱- معماری کلی کاربرد داده های مکانی در

**سیستم های اطلاعات جغرافیائی:** GIS یک ابزار مفید برای مدیریت و ارزیابی منابع کشاورزی است. GIS نقش مهمی در گسترش سیستم های تخصصی در زمینه های مختلف کشاورزی به عنوان یک تکنولوژی ضروری برای سیستم یکپارچه کمک بـه تصمیم گیری ( ${\rm (IDMAS^1)}$ را بازی می کند(۱۱). کاربرد  ${\rm GIS}$  به طور کلی شامل انواع مختلف داده های مکانی و توصیفی می شود. نقشه هـا در هـردو فرمـت بـ داري و رسـتري بـوده و داده هـاي توصـيفي در فرمـت پايگـاه اطلاعـاتي ,Oracle™ ,Desktop GIS و نظایر اینها حفظ مـی شـوند. از GIS در سـه سـطح Desktop GIS و نظایر اینها حفظ مـی شـوند. از Workstation GIS و Enterprise GIS بهره گرفته می شود. WebGIS نیز می توانـد مـورد اسـتفاده قـرار گیـرد(۷). معماری کلی چگونگی استفاده از داده های نقـه و سنجش از دور را به وسـیله GIS در عملیـات کـشاورزی دقیـق در شـکل (۱) نشان داده شده است، البته تکنیک های خاصی نیز در هر کدام از این مراحل مورد استفاده قرار می گیرند که از آن جمله می تـوان به موارد زیر اشاره کرد (۷):

- طبقه بندی تصاویر سنجش از دور تهیه شده به وسیله ماهواره های مختلف و یا سایر سکوها با استفاده از روش های نظارت شده و نظارت نشده
	- تفکیک مناطق مختلف بر روی تصاویر برای استخراج پلی گون های نقشه های عملکرد  $\frac{1}{2}$
- پهنه بنری و تعیین الگوهای کشت محصول در طول یک فصل زراعی بر اساس تحلیل همبستگی فضائی و بهره گیری از روش های آماری مانند ضریب وزنی فاصله، انحراف معیار زمانی و طبقه بندی نرمال شده
	- آنالیزهای خوشه ای چند متغیره با استفاده از منطق فازی بر اساس نقشه های عملکرد
		- فیلتر های مورفولوژیکی یا تعیین حریم برای متغیر های مورد نظر

<sup>1</sup> Integrated Decision-making Assistant System

مجموعه مقالات ينجمين كنگره ملى مهندسی ماشین های کشاورزی و مکانیز اسپون

– فیلتر های طیفی با استفاده از سری های فوریه

در کشور ما استفاده از الگوریتم کامل ارائه شده در این بخش به صورت یک دستور کار جامع در کشاورزی دقیق هنوز معمول نیست. اما می توان با الگو قرار دادن چنین ساختاری، بخش هائی از آن را در عملیات مدیریت کشاورزی مورد استفاده قرار داد. در اینجا نتایج حاصل از دو مطالعه موردی که مراحل مختلف تـ یه و پردازش تصاویر برای استخراج الگوهـای کـشت و نیـز ایجـاد مدل های أمار فضائی برای برأورد سطح زیر کشت محصولات تا حدودی بر الگوی ذکر شده مطابقت دارند ارائه می شود.

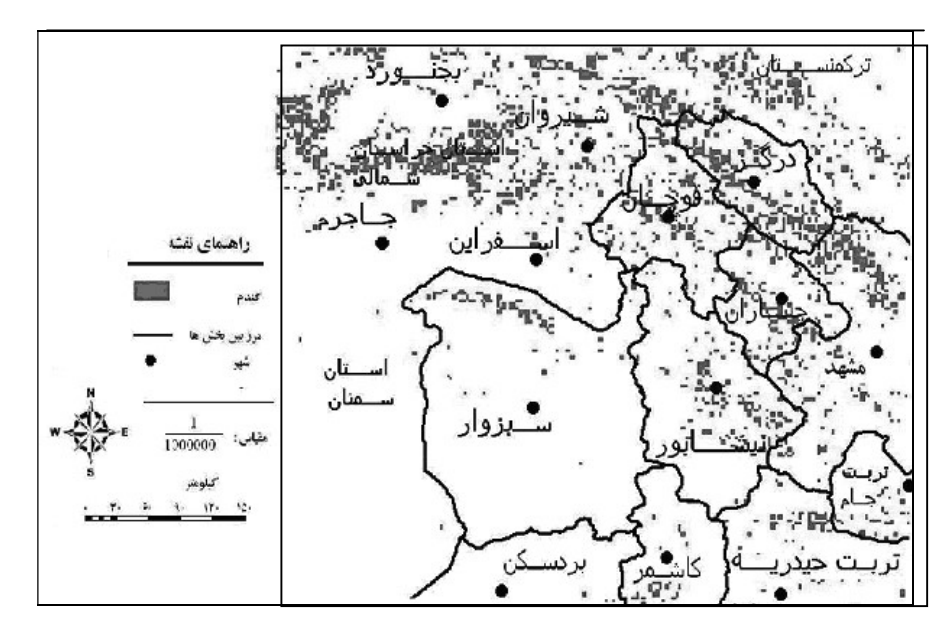

شکل ۲ – نقشه نهائی نواحی کشت گندم در استان خراسان رضوی

نقشه حاصل از پردازش تصویر ماهواره ی TERRA برای استخراج سطح زیر کشت گندم بخشی از استان خراسان رضوی در یک عملیات پردازش تصویر به روش نظارت شدهدر شکل (۲) نشان داده شده ست. بر اساس الگوریتم ذکر شده و نیز بر اساس برآورد الگوی کشت جاری گندم که از عملیات پردازش تصویر شکل (۲) به دست آمده است در بخشی از این منطقه (شهرستان مشهد)، یک تحلیل ماری رگرسیونی بین مقادیر عددی حاصل از نقشه ی الگوی کشت و داده های اقلیمی انجام شده ست. حاصل این تحلیل نقشه برآورد سطح زیر کشت مناسب برای محصول گندم در این منطقه می باشد که در شکل (۳) دیده می شود. چنین نقشه ای در واقع می تواند به عنوان پتانسیل کشت گندم بر اساس تغییر پذیری مکانی پارامترهای اقلیمی مورد استفاده قرار گيرد.

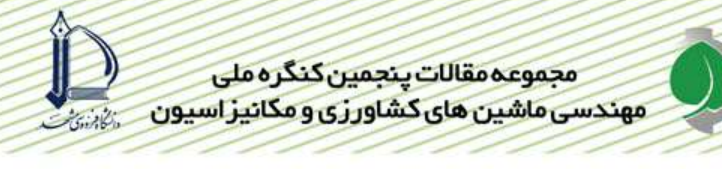

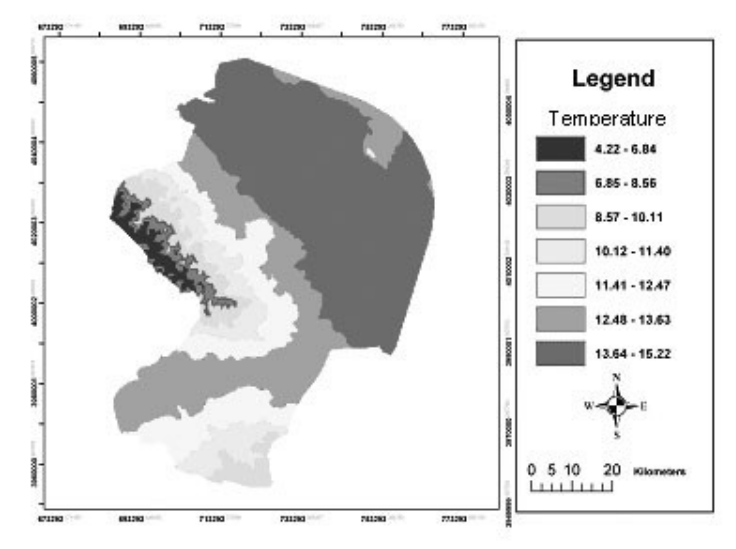

شکل ۳ – نقشه برآورد سطح زیر کشت گندم بر اساس تغییرپذیری مکانی عوامل اقلیمی و الگوی کشت جاری منطقه شهد

## نتيجه گيري

استفاده از داده های جانمایانه در یک سیستم SSCM پایه اصلی کشاورزی دقیق است که ابزارها و روش های خاصی را می طلبد. چنین ابزارهائی مانند GPS و RS برای تعیین تغییر پذیری های عناصر و عوامل مختلف در یک مزرعه مورد استفاده قرار می گیرند. این داده ها که مکان مرجع بوده و تغییرات زمانی را نیز می توانند منعکس سازند پس از ثبت در یک فرایند معین پردازش و تحلیل می شوند. ساختار پیشنهادی در این مقاله که مبتنی بر تجربیات سایر کشورهائی است که از این سیستم ها در کشاورزی دقیق استفاده می کنند برای شرایط موجود کشور ما مناسب و قابل استفاده است. نتایج حاصل از مطالعات موردی انجام شده نیز مبین سودمند بودن چنین ساختاری در بهره گیری از این ابزار و روش های جدید در حرکت به سمت کشاورزی دقیق با اصلاح در روش های مدیریتی زراعی، خاک ورزی، آب و خاک و اعمال روش های مدیریتی صحیح و مناسب به منظور دستیابیبه کشاورزی پایدار، حفاظت منابع زیست محیطی و حفظ سلامت در چرخه های تولید، فرآوری و مصرف در کشور ما می باشد.

تقدیر و تشکر: از آقای مهندس امیر رضا شاه طهماسبی و خانم مهندس سارا خجسته شعرباف برای همکاریشان در تهیه داده های مورد نیاز این تحقیق، تشکر و قدردانی می شود. ضمنأ از واحد سنجش از دور دانشگاه فردوسی مشهد برای همکاری صمیمانه در اجرای این مطالعه تقدیر و تشکر می شود.

## مراجع

- 1. Al-Ashwal, A.H.H.M., (2000), Land Evaluation using remote sensing and GIS technology for major crops grown in Amran valley, Yemen Republic, Department of Geography, University of Pune, Pune 411 007, India, Proposal of the Ph.D. thesis 2000
- 2. FAO(Food and Agriculture Organization of the United Nations), (2000), strategic vision on Agricultural Knowledge and Information Systems for Rural Development., FAO's March 2000, http://www.fao.org/WAICENT/FAOINFO/SUSTDEV/EXdirect/EXre0027. htm
- 3. FAO(Food and Agriculture Organization of the United Nations),(1999), Crop information systems, Sustainable Development Department(SD),Remote Sensing for Decision-makers, Pilot study in Romania, July 1999.
- 4. Inan, H.I., S, Reis.(2005), The Need of a Parcel-Based Information System to Support Agricultural Sector, Turkey, From Pharaohs to Geoinformatics FIG Working Week 2005 and GSDI-8, Cairo, Egypt April 16-21, 2005
- 5. Kuma, A., G.N., Ghosh, S.,Venniyoor. (2007), Application of Remote Sensing in Agriculture – Experiences, Food and Nutrition SecurityCommunity, New Delhi, 9 February 2007
- 6. Latham, J.S., (2000). spatial information management for food and agriculture, Environment and Natural Resources Service FAO Research, January 2000, Ahttp://www.fao.org/sd/2001/KN1008\_en.htm
- 7. Lee, B.L., Y.C. Kim and M.E. Park, (1997), Interactive web interface for GIS applications in Agriculture, Korea Agricultural Information and Technology, Vol.6 No.1, pp136-139
- 8. Mandal,D., S. K., Ghosh. (2000), Precision farming The emerging concept of agriculture for today and tomorrow, in the Nagarjuna Agricultural Research and Development Institute, current science, vol. 79, no. 12, 25 december 2000
- 9. Robertson, M.J., G, Lyle, J.W., Bowden. (2008), Within-field variability of wheat yield and economic implications for spatially variable nutrient management, Field Crops Research, Volume 105, Issue 3, 1 February 2008, Pages 211-220
- 10. Rusten, E., S, Ramirez. (2003), AFuture Directions in Agriculture and Information and Communication Technologies (ICTs) at USAID, Prepared for USAID/Economic Growth, Agriculture, and Trade/Agriculture and Food Security, Version 4.0, The Academy for Educational Development And Winrock International
- 11. Siva Subramanian, K.S., R.S, Paul,.(2005). Remote Sensing and GIS Applications for Agriculture, In New Delhi, India, March2005
- 12. Whelan, B.M., A.B., McBratney, R.A.,Viscarra Rossel (1996). Spatial prediction for Precision Agriculture. In P.C. Robert, R.H. Rust & W.E. Larson (ed.) Precision Agriculture: Proceedings of the 3rd International Conference on Precision AgricultureASA/CSSA/SSS, Madison. pp. 331- 342.
- 13. Whelan, B.M., J, Taylor. (2007). A Process for Implementing Site-Specific Crop Management, Australian Centre for Precision Agriculture(ACPA), The University of Sydney, www.usyd.edu.au/su/agric/acpa
- 14. Whelan, B.M., J, Taylor.( 2007), Precision Agriculture An Introduction to Concepts, Analysis & Interpretation, Precision Agriculture – An Introduction to Concepts, Analysis & Interpretation, Course notes provided by the ACPA, University of Sydney